## **Adding a Beneficiary/Dependent**

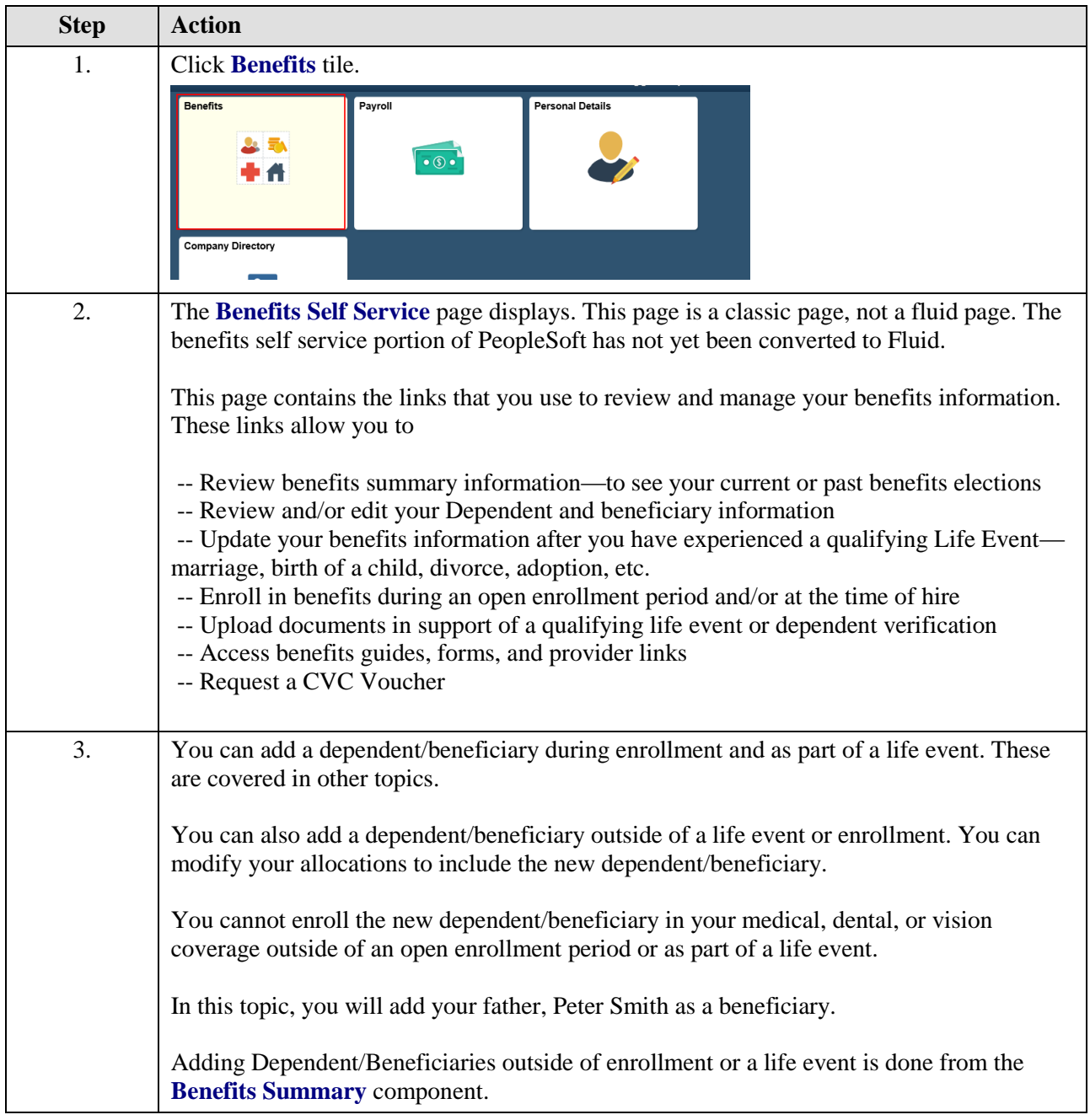

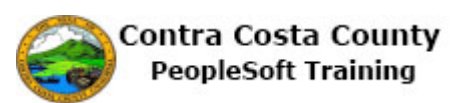

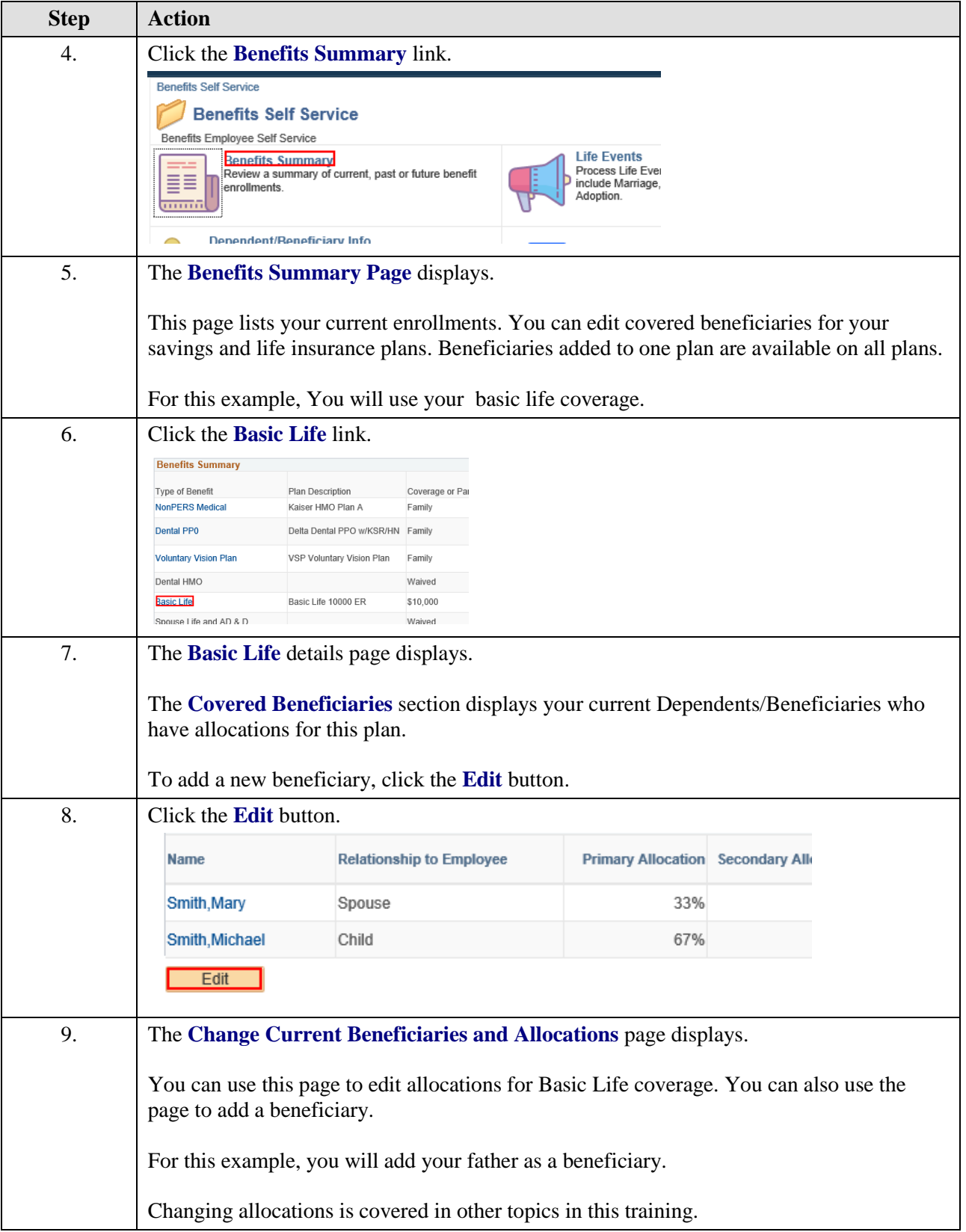

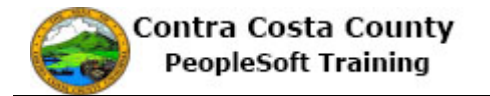

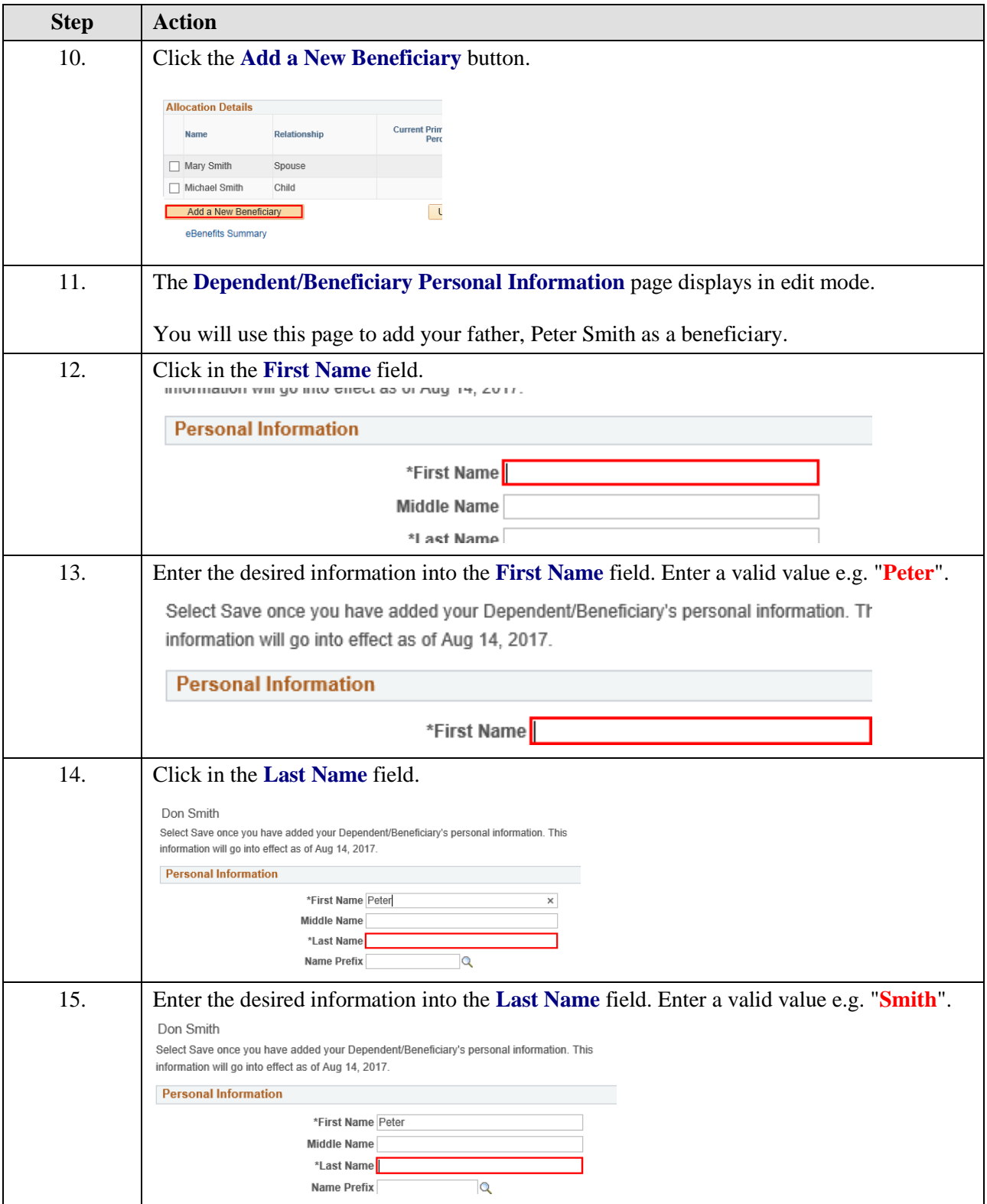

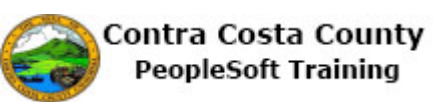

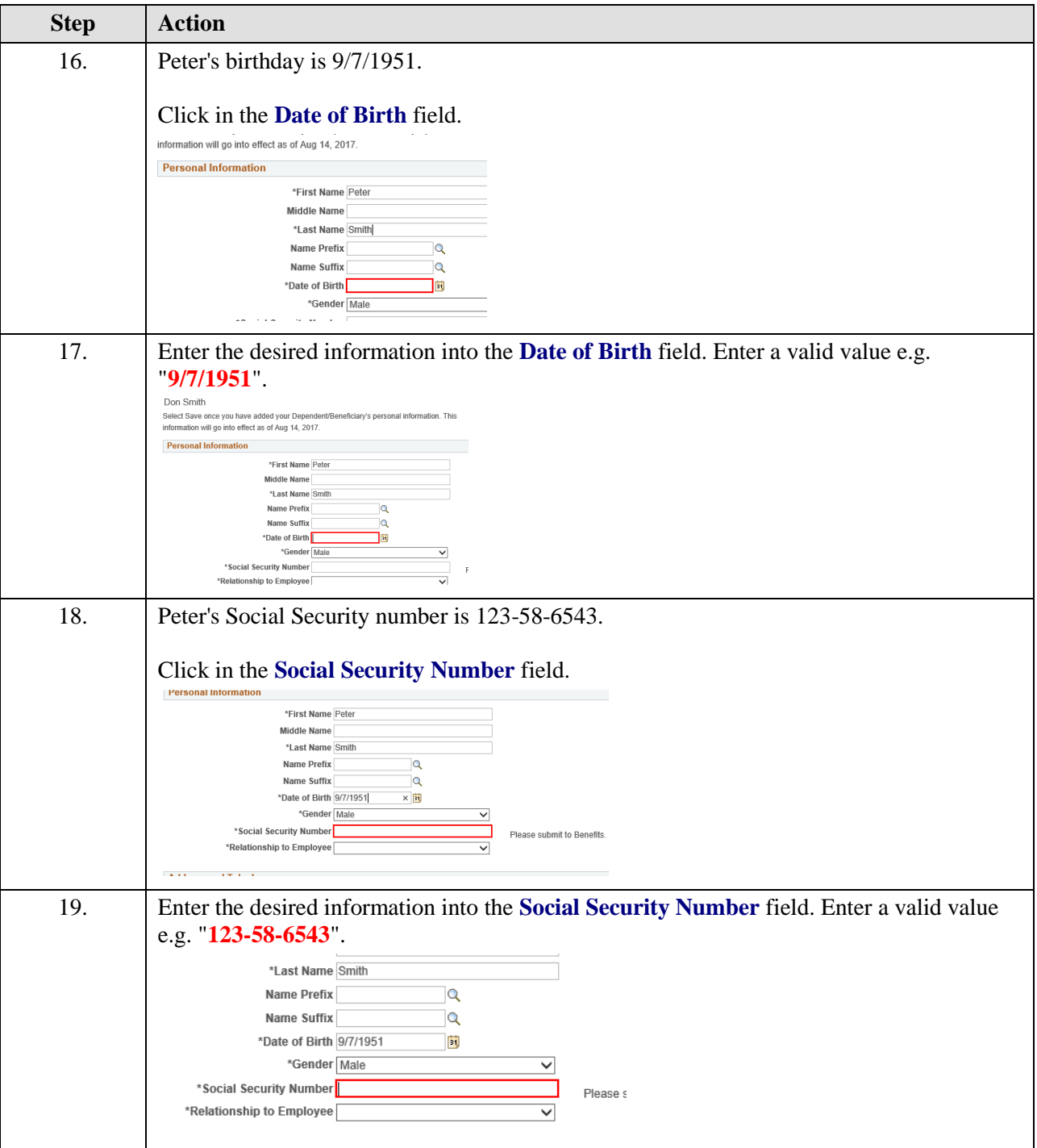

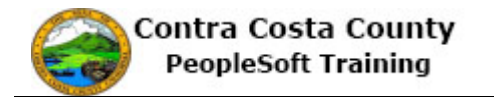

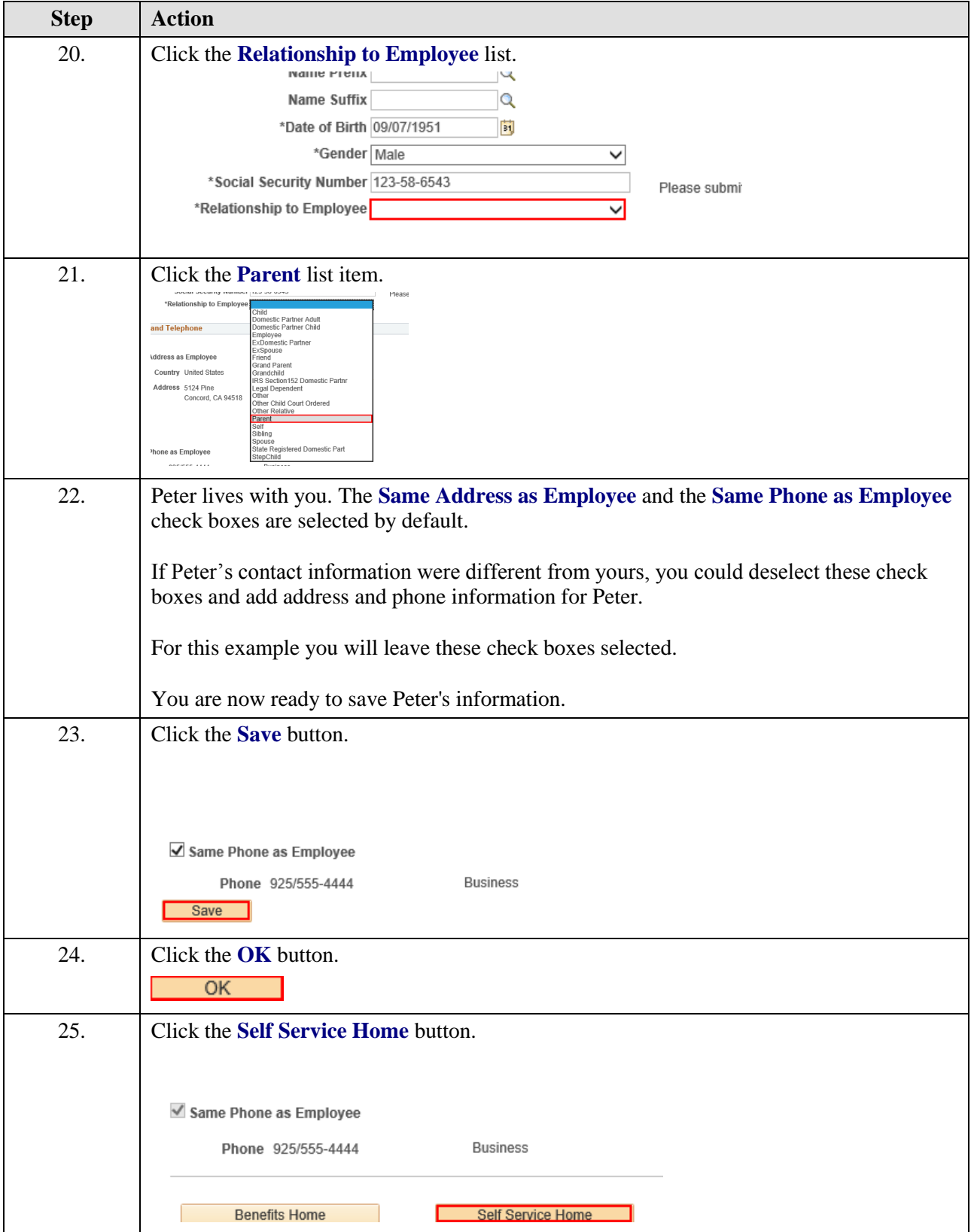

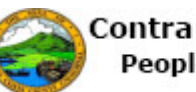

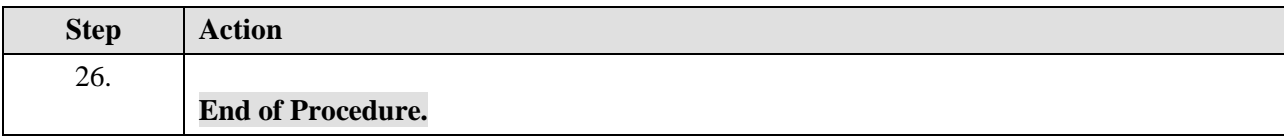